## SAP ABAP table CRM\_OBJLINK {Object Link}

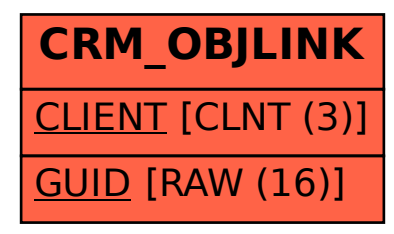